# SFAuthorizationView Class Reference

**Security > Cocoa**

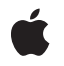

**2006-05-23**

#### á

Apple Inc. © 2006 Apple Computer, Inc. All rights reserved.

No part of this publication may be reproduced, stored in a retrieval system, or transmitted, in any form or by any means, mechanical, electronic, photocopying, recording, or otherwise, without prior written permission of Apple Inc., with the following exceptions: Any person is hereby authorized to store documentation on a single computer for personal use only and to print copies of documentation for personal use provided that the documentation contains Apple's copyright notice.

The Apple logo is a trademark of Apple Inc.

Use of the "keyboard" Apple logo (Option-Shift-K) for commercial purposes without the prior written consent of Apple may constitute trademark infringement and unfair competition in violation of federal and state laws.

No licenses, express or implied, are granted with respect to any of the technology described in this document. Apple retains all intellectual property rights associated with the technology described in this document. This document is intended to assist application developers to develop applications only for Apple-labeled computers.

Every effort has been made to ensure that the information in this document is accurate. Apple is not responsible for typographical errors.

Apple Inc. 1 Infinite Loop Cupertino, CA 95014 408-996-1010

Apple, the Apple logo, Cocoa, Mac, and Mac OS are trademarks of Apple Inc., registered in the United States and other countries.

Simultaneously published in the United States and Canada.

**Even though Apple has reviewed this document, APPLE MAKESNOWARRANTYOR REPRESENTATION,** EITHER EXPRESS OR IMPLIED, WITH RESPECT TO<br>THIS DOCUMENT, ITS QUALITY, ACCURACY,<br>MERCHANTABILITY, OR FITNESS FOR A PARTICULAR **PURPOSE. AS A RESULT, THIS DOCUMENT IS PROVIDED "AS IS," AND YOU, THE READER, ARE ASSUMING THE ENTIRE RISK AS TO ITS QUALITY AND ACCURACY.**

**IN NO EVENT WILL APPLE BE LIABLE FOR DIRECT, INDIRECT, SPECIAL, INCIDENTAL, OR CONSEQUENTIALDAMAGES RESULTINGFROM ANY** **DEFECT OR INACCURACY IN THIS DOCUMENT, even if advised of the possibility of such damages.**

**THE WARRANTY AND REMEDIES SET FORTH ABOVE ARE EXCLUSIVE AND IN LIEU OF ALL OTHERS, ORAL OR WRITTEN, EXPRESS OR IMPLIED. No Apple dealer, agent, or employee is authorized to make any modification, extension, or addition to this warranty.**

**Some states do not allow the exclusion orlimitation of implied warranties or liability for incidental or consequential damages, so the above limitation or** exclusion may not apply to you. This warranty gives<br>you specific legal rights, and you may also have<br>other rights which vary from state to state.

## Contents

### **[SFAuthorizationView](#page-6-0) Class Reference 7**

[Overview](#page-6-1) 7 [Tasks](#page-7-0) 8 Setting Up the [Authorization](#page-7-1) View 8 Setting and Getting the [Delegate](#page-7-2) for the View 8 [Updating](#page-7-3) the View 8 Getting Information About the [Authorization](#page-8-0) View 9 Setting the [Authorization](#page-8-1) State 9 Actions [performed](#page-8-2) 9 Action about to be [performed](#page-8-3) 9 Instance [Methods](#page-9-0) 10 [authorization](#page-9-1) 10 [authorizationRights](#page-9-2) 10 [authorizationState](#page-9-3) 10 [authorize:](#page-10-0) 11 [deauthorize:](#page-10-1) 11 [delegate](#page-10-2) 11 [isEnabled](#page-11-0) 12 [setAuthorizationRights:](#page-11-1) 12 [setAutoupdate:](#page-12-0) 13 [setAutoupdate:interval:](#page-12-1) 13 [setDelegate:](#page-13-0) 14 [setEnabled:](#page-13-1) 14 [setFlags:](#page-13-2) 14 [setString:](#page-14-0) 15 [updateStatus:](#page-14-1) 15 [Delegate](#page-15-0) Methods 16 [authorizationViewCreatedAuthorization:](#page-15-1) 16 [authorizationViewDidAuthorize:](#page-15-2) 16 [authorizationViewDidDeauthorize:](#page-16-0) 17 [authorizationViewReleasedAuthorization:](#page-16-1) 17 [authorizationViewShouldDeauthorize:](#page-16-2) 17 [Constants](#page-17-0) 18

**[Document](#page-18-0) Revision History 19**

**[Index](#page-20-0) 21**

**CONTENTS**

## Figures

## **[SFAuthorizationView](#page-6-0) Class Reference 7**

[Figure](#page-6-2) 1 [Authorization](#page-6-2) view lock icon 7

**FIGURES**

# <span id="page-6-0"></span>SFAuthorizationView Class Reference

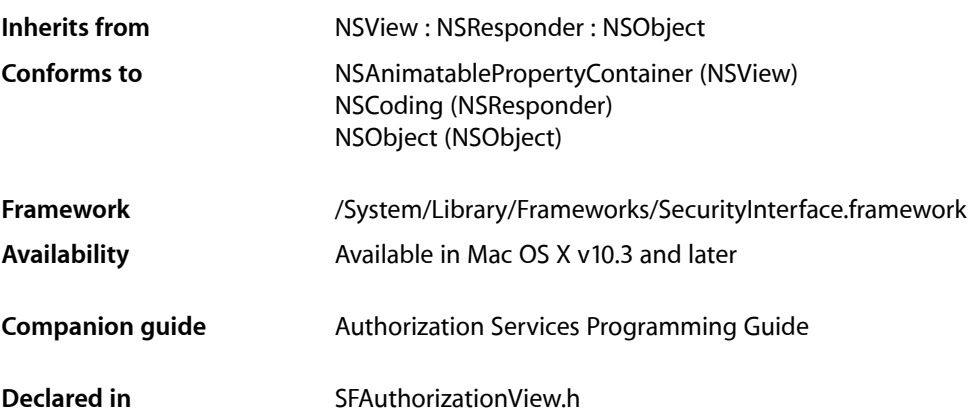

## <span id="page-6-1"></span>**Overview**

The SFAuthorizationView class displays a lock icon that can be used as a visual indication that a user interface has restricted access.

<span id="page-6-2"></span>The lock appears locked when the user must be authorized and appears open when the user has been authorized. The closed and open lock icons of the authorization view are shown in the following figure.

#### **Figure 1** Authorization view lock icon

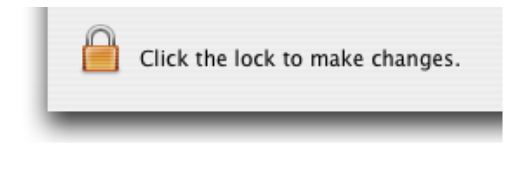

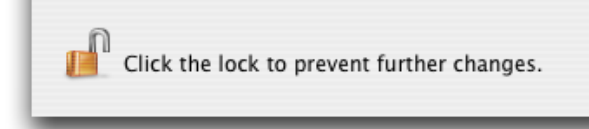

When you add an authorization view as a custom view to a window or dialog box, you must initialize it before it displays correctly. To initialize the view, use the [setString:](#page-14-0) (page 15) method to create a default rights structure (containing a prompt string) or the [setAuthorizationRights:](#page-11-1) (page 12) method to specify a rights structure. You must also either specify automatic updates ([setAutoupdate:](#page-12-0) (page 13) or setAutoupdate: interval: (page 13)) or perform a manual update ([updateStatus:](#page-14-1) (page 15)) to set the lock icon to its initial state.

You can implement delegate methods that are invoked when the authorization view changes state. You can optionally implement the delegate methods to obtain the state of the authorization object when you are using an authorization view.

When the user clicks a locked authorization view icon, the Security Server displays an authentication dialog (to request a user name and password, for example). When the user provides the requested credentials, the lock icon unlocks and the user is considered preauthorized to perform the functions specified by the authorization rights structure. You can call the [updateStatus:](#page-14-1) (page 15) method to determine whether the user has been preauthorized: this method returns YES if the view is in the unlocked state, NO otherwise. Before committing changes or performing actions that require authorization, you should check the user's authorization again, even if they are preauthorized.

The default behavior of this view is to preauthorize rights; if this is not possible it unlocks and waits for authorization to be checked when explicitly required.

## <span id="page-7-0"></span>Tasks

## <span id="page-7-1"></span>**Setting Up the Authorization View**

[– setString:](#page-14-0) (page 15)

Sets the requested-right string to use with the default authorization rights set.

- [setAuthorizationRights:](#page-11-1) (page 12) Sets the authorization rights for this view.
- [setAutoupdate:](#page-12-0) (page 13) Sets the authorization view to update itself automatically.
- [setAutoupdate:interval:](#page-12-1) (page 13) Sets the authorization view to update itself at a specific interval.
- [setFlags:](#page-13-2) (page 14) Sets the current authorization flags for the view.
- <span id="page-7-2"></span>[– setEnabled:](#page-13-1) (page 14)

Sets the current state of the authorization view.

## **Setting and Getting the Delegate for the View**

- <span id="page-7-3"></span>[– setDelegate:](#page-13-0) (page 14) Sets the delegate for this authorization view.
- [delegate](#page-10-2) (page 11) Returns the delegate for this view.

## **Updating the View**

[– updateStatus:](#page-14-1) (page 15) Manually updates the authorization view.

## <span id="page-8-0"></span>**Getting Information About the Authorization View**

- [authorization](#page-9-1) (page 10)
	- Returns the authorization object associated with this view.
- [authorizationRights](#page-9-2) (page 10)

Returns the authorization rights for this view.

[– authorizationState](#page-9-3) (page 10)

Returns the current state of the authorization view.

<span id="page-8-1"></span>[– isEnabled](#page-11-0) (page 12) Indicates whether the authorization view is enabled ( $YES$ ) or disabled ( $NO$ ).

## **Setting the Authorization State**

[– authorize:](#page-10-0) (page 11)

Attempts to unlock the lock icon in the view.

<span id="page-8-2"></span>[– deauthorize:](#page-10-1) (page 11) Sets the authorization state to unauthorized and locks the lock icon in the view.

## **Actions performed**

[– authorizationViewCreatedAuthorization:](#page-15-1) (page 16) *delegate method*

Sent to the delegate to indicate the authorization object has been created or changed. If you have saved a copy of the authorization object for your own purposes, you should discard it and call [authorization](#page-9-1) (page 10) for a new authorization object.

[– authorizationViewDidAuthorize:](#page-15-2) (page 16) *delegate method*

Sent to the delegate to indicate the user was authorized and the authorization view was changed to unlocked.

[– authorizationViewDidDeauthorize:](#page-16-0) (page 17) *delegate method*

Sent to the delegate to indicate the user was deauthorized and the authorization view was changed to locked.

<span id="page-8-3"></span>[– authorizationViewReleasedAuthorization:](#page-16-1) (page 17) *delegate method* Sent to the delegate to indicate that deauthorization is about to occur.

## **Action about to be performed**

[– authorizationViewShouldDeauthorize:](#page-16-2) (page 17) *delegate method* Sent to the delegate when a user clicks the open lock icon.

## <span id="page-9-0"></span>Instance Methods

## <span id="page-9-1"></span>**authorization**

Returns the authorization object associated with this view.

```
- (SFAuthorization *)authorization
```
**Discussion** The authorization object is defined in *Security Foundation Framework Reference*.

**Availability** Available in Mac OS X v10.3 and later.

```
Declared In
SFAuthorizationView.h
```
## **authorizationRights**

Returns the authorization rights for this view.

- (AuthorizationRights \*)**authorizationRights**

#### **Availability**

Available in Mac OS X v10.3 and later.

#### **See Also**

- [setAuthorizationRights:](#page-11-1) (page 12)
- [setString:](#page-14-0) (page 15)

<span id="page-9-3"></span>**Declared In** SFAuthorizationView.h

## **authorizationState**

Returns the current state of the authorization view.

- (SFAuthorizationViewState)**authorizationState**

**Availability**

Available in Mac OS X v10.3 and later.

#### **See Also**

- [authorize:](#page-10-0) (page 11)
- [deauthorize:](#page-10-1) (page 11)

#### **Declared In**

SFAuthorizationView.h

### <span id="page-10-0"></span>**authorize:**

#### Attempts to unlock the lock icon in the view.

- (BOOL)**authorize:**(id)*inSender*

#### **Parameters**

```
inSender
```
The authorization view to unlock.

#### **Discussion**

This method has the same behavior as if the user clicked on the lock icon; if the user is authorized, the lock icon unlocks. If this method succeeds, it returns YES; if it fails, the lock icon remains locked and the method returns NO.

**Availability** Available in Mac OS X v10.3 and later.

#### **See Also**

- [deauthorize:](#page-10-1) (page 11)
- [authorizationState](#page-9-3) (page 10)

<span id="page-10-1"></span>**Declared In** SFAuthorizationView.h

## **deauthorize:**

Sets the authorization state to unauthorized and locks the lock icon in the view.

```
- (BOOL)deauthorize:(id)inSender
```
#### **Parameters**

*inSender*

The authorization view to lock.

#### **Discussion**

If this method succeeds, it returns YES; if it fails, the lock icon remains unlocked and the method returns NO.

**Availability** Available in Mac OS X v10.3 and later.

**See Also** [– authorize:](#page-10-0) (page 11)

<span id="page-10-2"></span>**Declared In** SFAuthorizationView.h

## **delegate**

Returns the delegate for this view.

- (id)**delegate**

**Availability** Available in Mac OS X v10.3 and later.

**See Also** [– setDelegate:](#page-13-0) (page 14)

**Declared In** SFAuthorizationView.h

## <span id="page-11-0"></span>**isEnabled**

Indicates whether the authorization view is enabled (YES) or disabled (NO).

- (BOOL)**isEnabled**

**Availability** Available in Mac OS X v10.3 and later.

**See Also** [– setEnabled:](#page-13-1) (page 14)

<span id="page-11-1"></span>**Declared In** SFAuthorizationView.h

## **setAuthorizationRights:**

Sets the authorization rights for this view.

- (void)**setAuthorizationRights:**(const AuthorizationRights \*)*authorizationRights*

#### **Parameters**

*authorizationRights*

An authorization rights structure specifying the authorization rights represented by the authorization view.

#### **Discussion**

Either this method or the setString: method must be called before the view displays correctly.

The authorization rightsstructures are defined in AuthorizationRights in *Authorization Services C Reference*.

**Availability** Available in Mac OS X v10.3 and later.

#### **See Also**

[– authorizationRights](#page-9-2) (page 10)

[– setString:](#page-14-0) (page 15)

#### **Declared In**

SFAuthorizationView.h

### <span id="page-12-0"></span>**setAutoupdate:**

Sets the authorization view to update itself automatically.

- (void)**setAutoupdate:**(BOOL)*autoupdate*

#### **Parameters**

*autoupdate*

Specifies whether the authorization view should update itself automatically. Set to YES to enable autoupdates.

#### **Discussion**

If autoupdates are enabled and the authorization times out (for example), the authorization view automatically relocks. If autoupdates are disabled, you have to call the [updateStatus:](#page-14-1) (page 15) method to manually update the view if the status changes when the user has not clicked on the lock icon. Autoupdates are disabled by default. Because autoupdates poll, they can affect system performance.

#### **Availability**

Available in Mac OS X v10.3 and later.

#### **See Also**

[– setAutoupdate:interval:](#page-12-1) (page 13)

[– updateStatus:](#page-14-1) (page 15)

#### **Declared In**

<span id="page-12-1"></span>SFAuthorizationView.h

## **setAutoupdate:interval:**

Sets the authorization view to update itself at a specific interval.

```
- (void)setAutoupdate:(BOOL)autoupdate interval:(NSTimeInterval)interval
```
#### **Parameters**

```
autoupdate
```
Specifies whether the authorization view should update itself automatically. Set to YES to enable autoupdates.

*interval*

If autoupdate is YES, sets the interval at which updates take place, in seconds.

#### **Discussion**

If autoupdates are enabled and the authorization times out (for example), the authorization view automatically relocks. If autoupdates are disabled, you have to call the [updateStatus:](#page-14-1) (page 15) method to manually update the view if the status changes when the user has not clicked on the lock icon. Autoupdates are disabled by default. Because autoupdates poll, they can affect system performance. For that reason, you might want to set a time interval so that the polling does not take place as often.

#### **Availability**

Available in Mac OS X v10.3 and later.

#### **See Also**

[– setAutoupdate:](#page-12-0) (page 13)

**Declared In** SFAuthorizationView.h

## <span id="page-13-0"></span>**setDelegate:**

Sets the delegate for this authorization view.

- (void)**setDelegate:**(id)*delegate*

#### **Parameters**

*delegate*

The object to which messages about the state of the authorization object should be sent.

#### **Discussion**

If you want to be notified of state changes (for example, when the user clicks the button), set a delegate and implement the delegate methods described in the delegate methods section.

#### **Availability**

Available in Mac OS X v10.3 and later.

#### **See Also**

```
– delegate (page 11).
```
#### **Declared In**

<span id="page-13-1"></span>SFAuthorizationView.h

## **setEnabled:**

Sets the current state of the authorization view.

```
- (void)setEnabled:(BOOL)enabled
```
#### **Parameters**

*enabled*

Specifies whether the authorization view should be enabled (YES) or disabled (NO).

#### **Discussion**

A disabled view is visible but dimmed.

#### **Availability**

Available in Mac OS X v10.3 and later.

#### **See Also**

<span id="page-13-2"></span>[– authorizationState](#page-9-3) (page 10)

#### **Declared In**

SFAuthorizationView.h

## **setFlags:**

Sets the current authorization flags for the view.

- (void)**setFlags:**(AuthorizationFlags)*flags*

#### **Parameters**

*flags*

The authorization flags to set for this view.

#### **Discussion**

You can use this method to change the authorization flag settings made with the set AuthorizationRights: method or to specify flags other than the default (kAuthorizationFlagDefaults) used by the setString: method.

The authorization flags are described in Authorization Options in *Authorization Services C Reference*.

#### **Availability**

Available in Mac OS X v10.3 and later.

#### **See Also**

[– setAuthorizationRights:](#page-11-1) (page 12)

```
– setString: (page 15)
```
#### **Declared In**

<span id="page-14-0"></span>SFAuthorizationView.h

### **setString:**

Sets the requested-right string to use with the default authorization rights set.

- (void)**setString:**(AuthorizationString)*authorizationString*

#### **Parameters**

*authorizationString*

The string to be displayed.

#### **Discussion**

This is a convenience method that creates an authorization rights set when you specify only the name of the requested right. The requested-right string is displayed in the Details pane of the user authentication dialog box. Either this method or the setAuthorizationRights: method must be called before the view displays correctly.

#### **Availability**

Available in Mac OS X v10.3 and later.

#### **See Also**

- [setAuthorizationRights:](#page-11-1) (page 12)
- <span id="page-14-1"></span>[– authorizationRights](#page-9-2) (page 10)

#### **Declared In**

SFAuthorizationView.h

### **updateStatus:**

Manually updates the authorization view.

```
- (BOOL)updateStatus:(id)inSender
```
#### **Parameters**

```
inSender
```
The authorization view to update.

#### **Discussion**

Calls to updateStatus: return YES if in the unlocked state, NO otherwise.

If autoupdates have not been set, you must call updateStatus for the authorization view's initial state to display correctly. The Security Framework calls this method for you when you change the state of the lock (by calling [deauthorize:](#page-10-1) (page 11), for example.

#### **Availability**

Available in Mac OS X v10.3 and later.

#### **See Also**

- [setAutoupdate:](#page-12-0) (page 13)
- [setAutoupdate:interval:](#page-12-1) (page 13).

#### **Declared In**

SFAuthorizationView.h

## <span id="page-15-1"></span><span id="page-15-0"></span>Delegate Methods

### **authorizationViewCreatedAuthorization:**

Sent to the delegate to indicate the authorization object has been created or changed. If you have saved a copy of the [authorization](#page-9-1) object for your own purposes, you should discard it and call authorization (page 10) for a new authorization object.

- (void)**authorizationViewCreatedAuthorization:**(SFAuthorizationView \*)*view*

#### **Availability**

Available in Mac OS X v10.3 and later.

#### <span id="page-15-2"></span>**Declared In** SFAuthorizationView.h

## **authorizationViewDidAuthorize:**

Sent to the delegate to indicate the user was authorized and the authorization view was changed to unlocked.

- (void)**authorizationViewDidAuthorize:**(SFAuthorizationView \*)*view*

#### **Availability**

Available in Mac OS X v10.3 and later.

#### **Declared In**

SFAuthorizationView.h

## <span id="page-16-0"></span>**authorizationViewDidDeauthorize:**

Sent to the delegate to indicate the user was deauthorized and the authorization view was changed to locked.

- (void)**authorizationViewDidDeauthorize:**(SFAuthorizationView \*)*view*

#### **Availability**

Available in Mac OS X v10.3 or later.

#### **Declared In** SFAuthorizationView.h

## <span id="page-16-1"></span>**authorizationViewReleasedAuthorization:**

Sent to the delegate to indicate that deauthorization is about to occur.

- (void)**authorizationViewReleasedAuthorization:**(SFAuthorizationView \*)*view*

#### **Discussion**

This method is called after deauthorization has been approved (either you called the deauthorize: method, or the user clicked an open lock icon and the authorizationViewShouldDeauthorize: delegate method did not cancel the operation), and before the user is deauthorized (that is, before the authorizationViewDidDeauthorize: delegate method is called).

#### **Availability**

Available in Mac OS X v10.3 and later.

#### **See Also**

- [deauthorize:](#page-10-1) (page 11)
- [authorizationViewShouldDeauthorize:](#page-16-2) (page 17)
- [authorizationViewDidDeauthorize:](#page-16-0) (page 17)

#### <span id="page-16-2"></span>**Declared In**

SFAuthorizationView.h

## **authorizationViewShouldDeauthorize:**

Sent to the delegate when a user clicks the open lock icon.

- (BOOL)**authorizationViewShouldDeauthorize:**(SFAuthorizationView \*)*view*

#### **Discussion**

The delegate can react to this before deauthorization happens and avoid it by returning NO. This delegate method is not called when you call the deauthorize: method.

#### **Availability**

Available in Mac OS X v10.3 and later.

#### **See Also**

[– deauthorize:](#page-10-1) (page 11)

**Declared In** SFAuthorizationView.h

## <span id="page-17-0"></span>**Constants**

These constants are of type SFAuthorizationViewState and define the current state of the authorization view.

<span id="page-17-4"></span><span id="page-17-3"></span><span id="page-17-2"></span><span id="page-17-1"></span>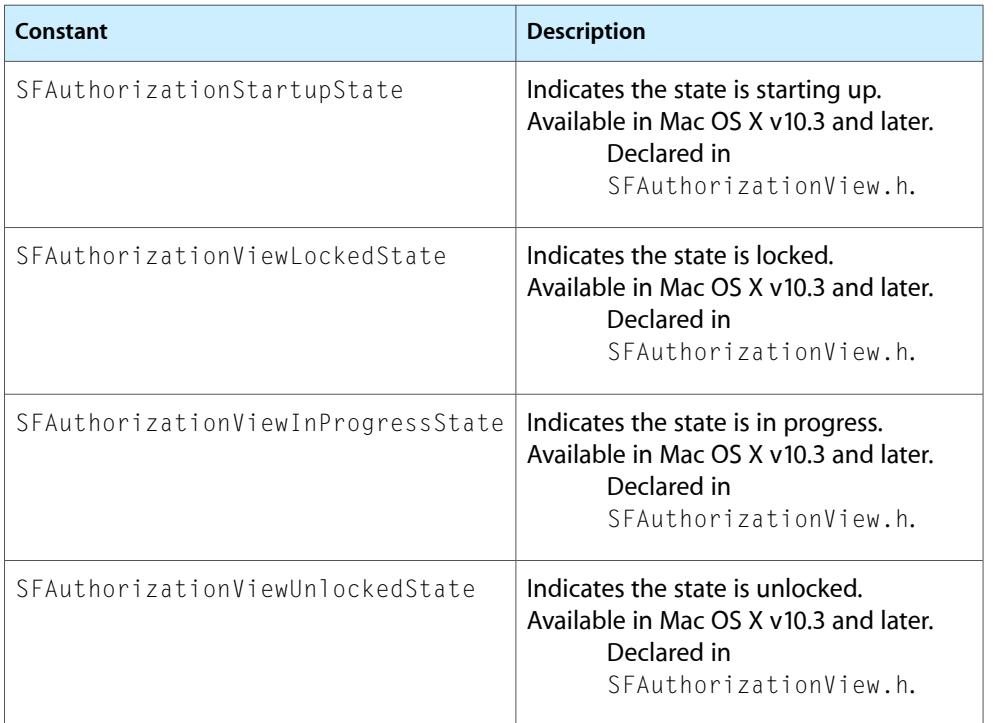

# <span id="page-18-0"></span>Document Revision History

This table describes the changes to *SFAuthorizationView Class Reference*.

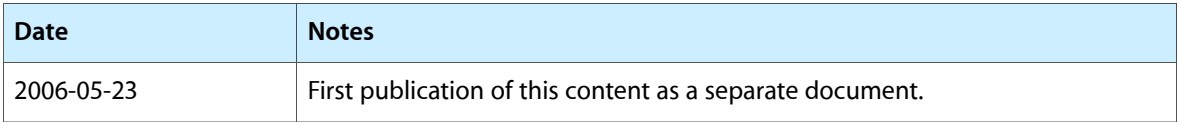

#### **REVISION HISTORY**

Document Revision History

## Index

## <span id="page-20-0"></span>A

authorization instance method [10](#page-9-1) authorizationRights instance method [10](#page-9-2) authorizationState instance method [10](#page-9-3) authorizationViewCreatedAuthorization: <NSObject> delegate method [16](#page-15-1) authorizationViewDidAuthorize: <NSObject> delegate method [16](#page-15-2) authorizationViewDidDeauthorize: <NSObject> delegate method [17](#page-16-0) authorizationViewReleasedAuthorization: <NSObject> delegate method [17](#page-16-1) authorizationViewShouldDeauthorize:<NSObject> delegate method [17](#page-16-2) authorize: instance method [11](#page-10-0)

SFAuthorizationViewInProgressState constant [18](#page-17-2) SFAuthorizationViewLockedState constant [18](#page-17-3) SFAuthorizationViewUnlockedState constant [18](#page-17-4)

## U

updateStatus: instance method [15](#page-14-1)

## D

deauthorize: instance method [11](#page-10-1) delegate instance method [11](#page-10-2)

### I

isEnabled instance method [12](#page-11-0)

## S

setAuthorizationRights: instance method [12](#page-11-1) setAutoupdate: instance method [13](#page-12-0) setAutoupdate: interval: instance method [13](#page-12-1) setDelegate: instance method [14](#page-13-0) setFnabled: instance method [14](#page-13-1) setFlags: instance method [14](#page-13-2) setString: instance method [15](#page-14-0) SFAuthorizationStartupState constant [18](#page-17-1)